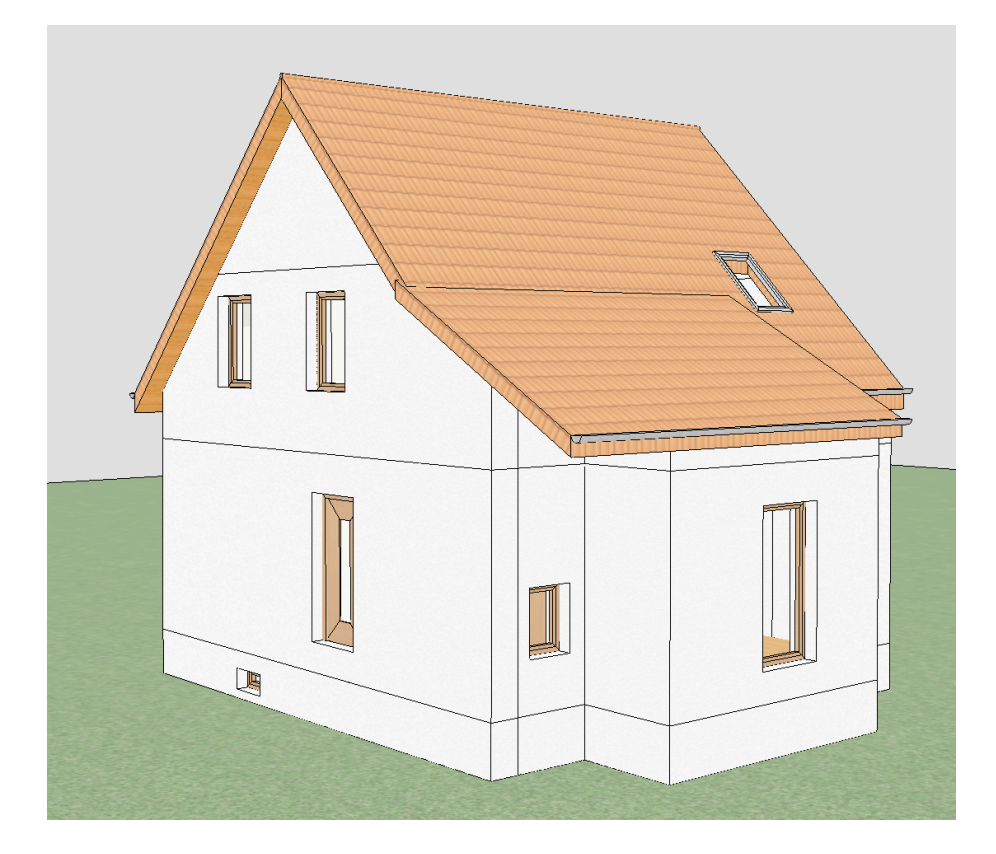

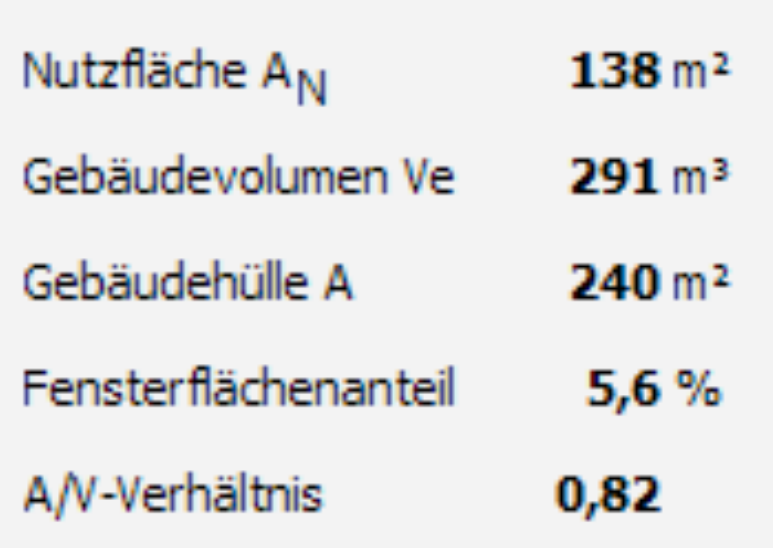

# **Gegebenheiten im Altbau**

- schlechte Gebäudehülle
- hohe Gebäudeheizlast
- Heizkörper (oft zu klein)  $\bigcirc$
- hohe Vorlauftemperaturen $\bigcirc$

C ENVISYS - DIN V 18599 nach EnEV

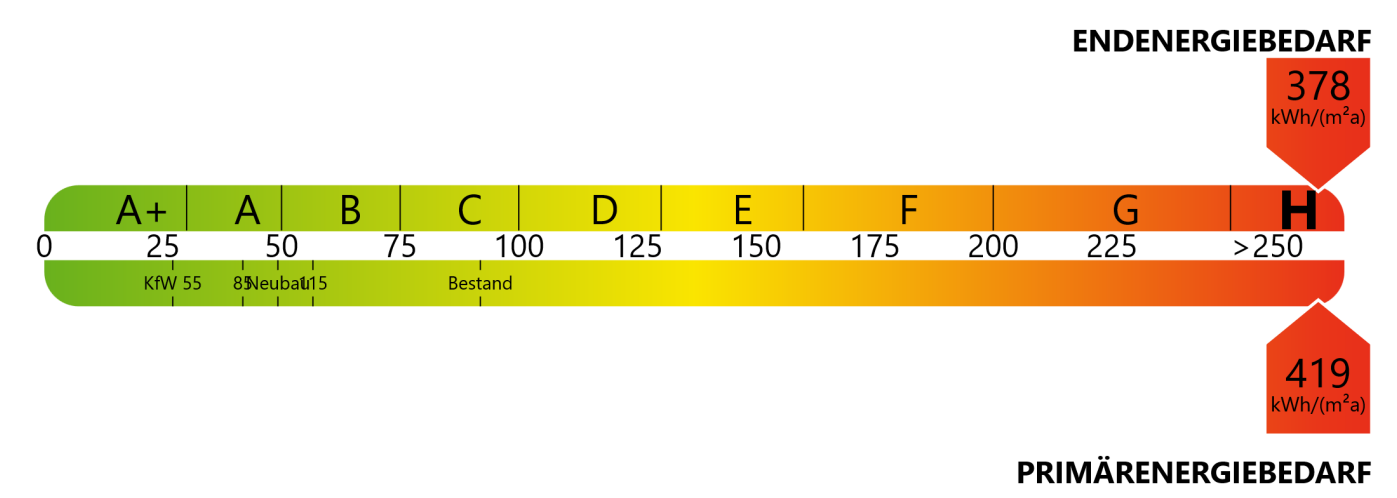

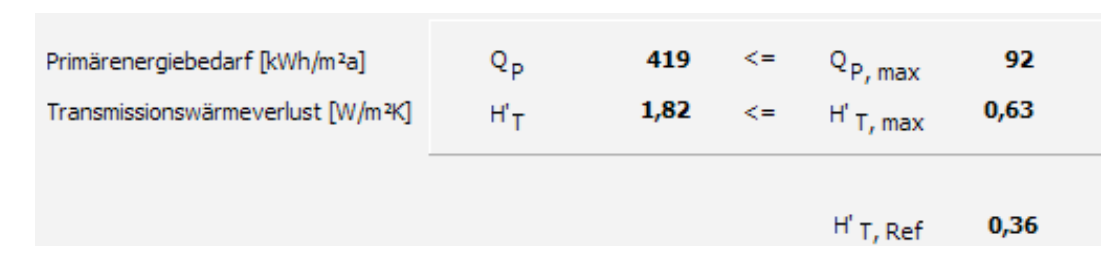

378 kWh/m<sup>2</sup>a \* 138 m<sup>2</sup> = 52.164 kWh/a  $\frac{238 \text{ kWh/m}^2 \text{ k}}{238 \text{ kWh/m}^2 \text{ k}}$  \* 138 m<sup>2</sup> = 32.844 kWh/a aus Tabelle nach Baujahr: ca. 23 kW Heizlast ca. 15 kW Heizlast

# Heizung: Gas Niedertemperatur, BJ 1990, 21 kW

# Zuerst sollte die Gebäudehülle verbessert werden. Dann wird die neue Heizung gewählt.

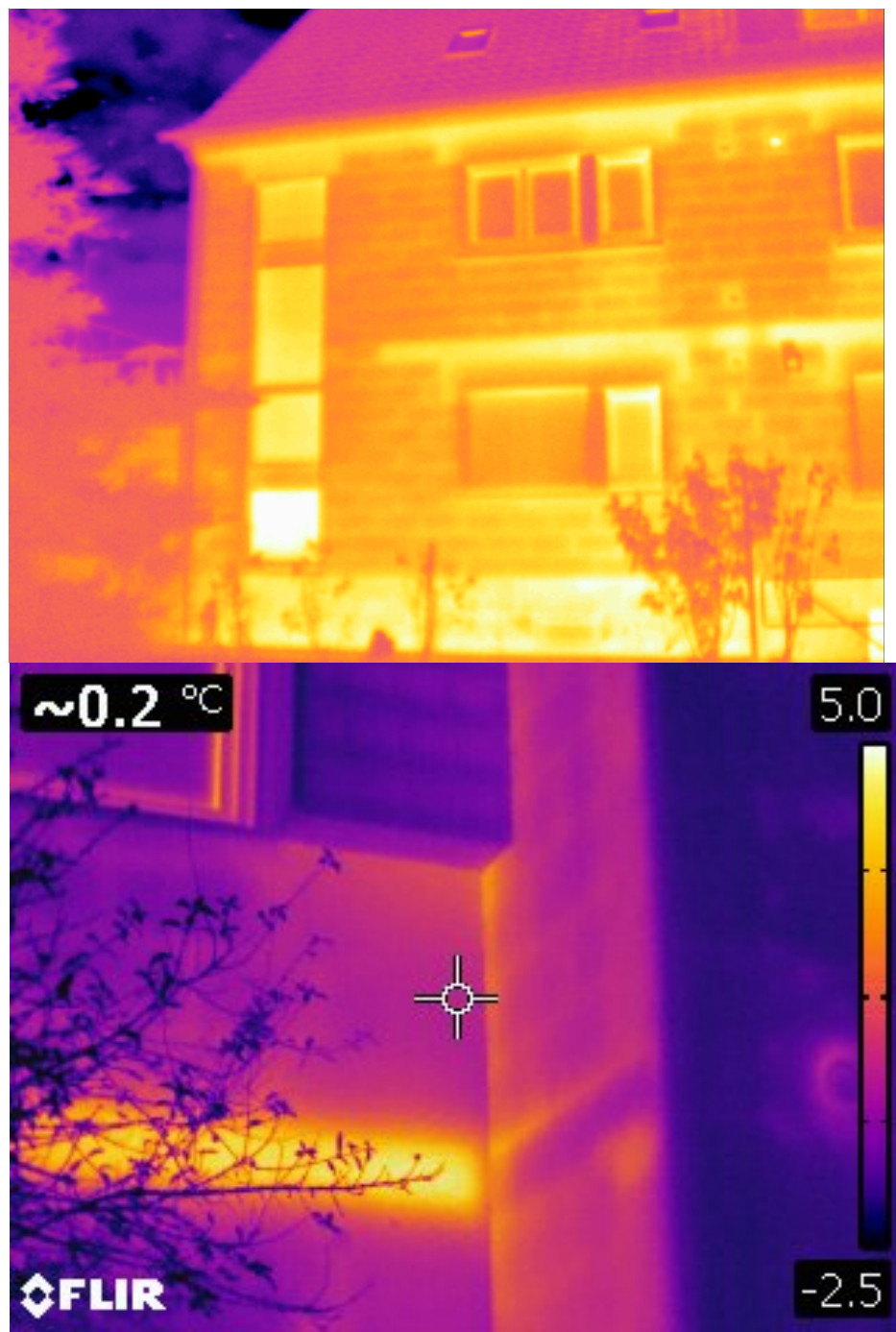

Thermografieaufnahmen haben keinen Bezug zum Beispielhaus und zeigen Schwachstellen anderer Häuser. Quelle: InDiGuD

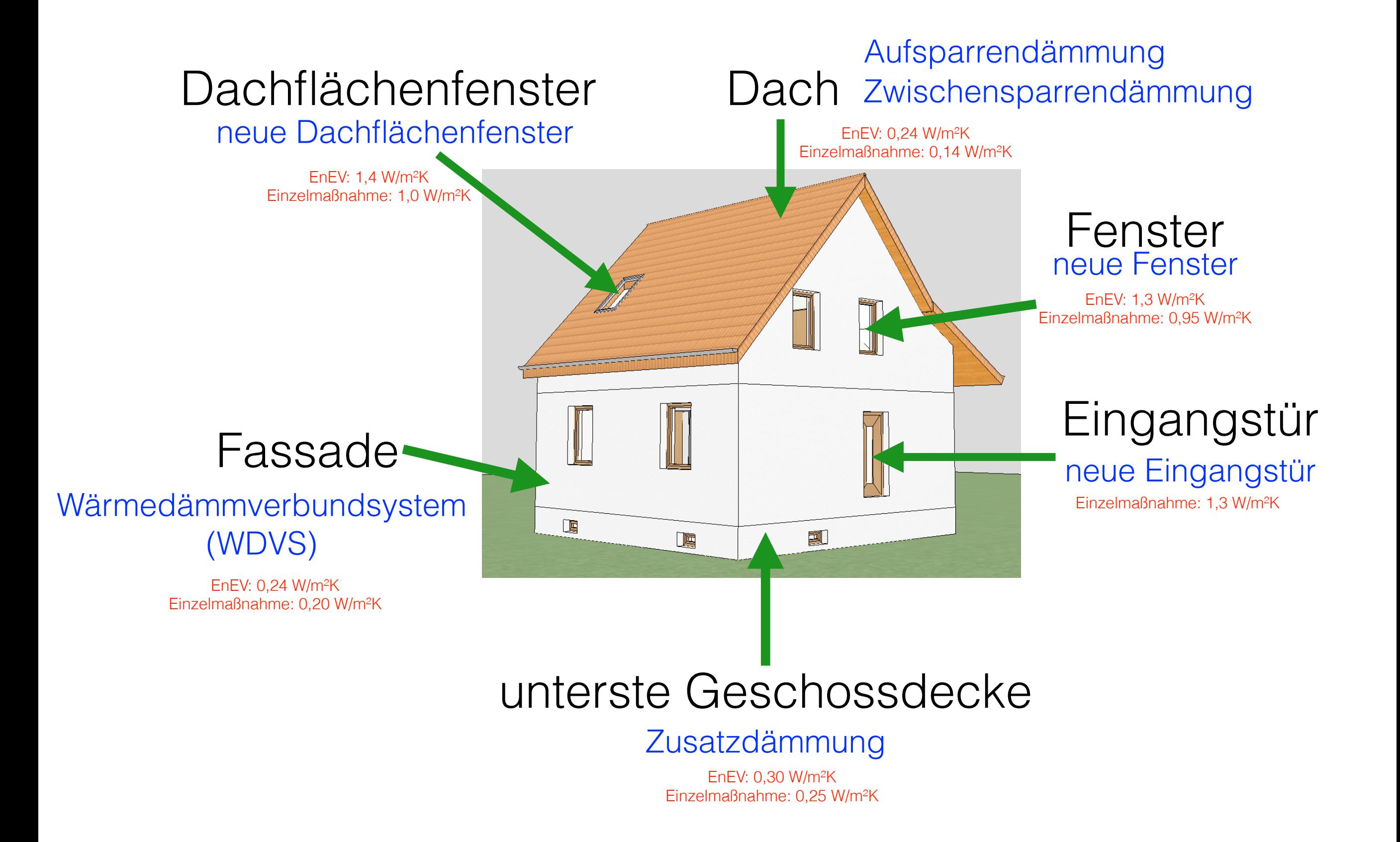

© ENVISYS - DIN V 18599 nach EnEV

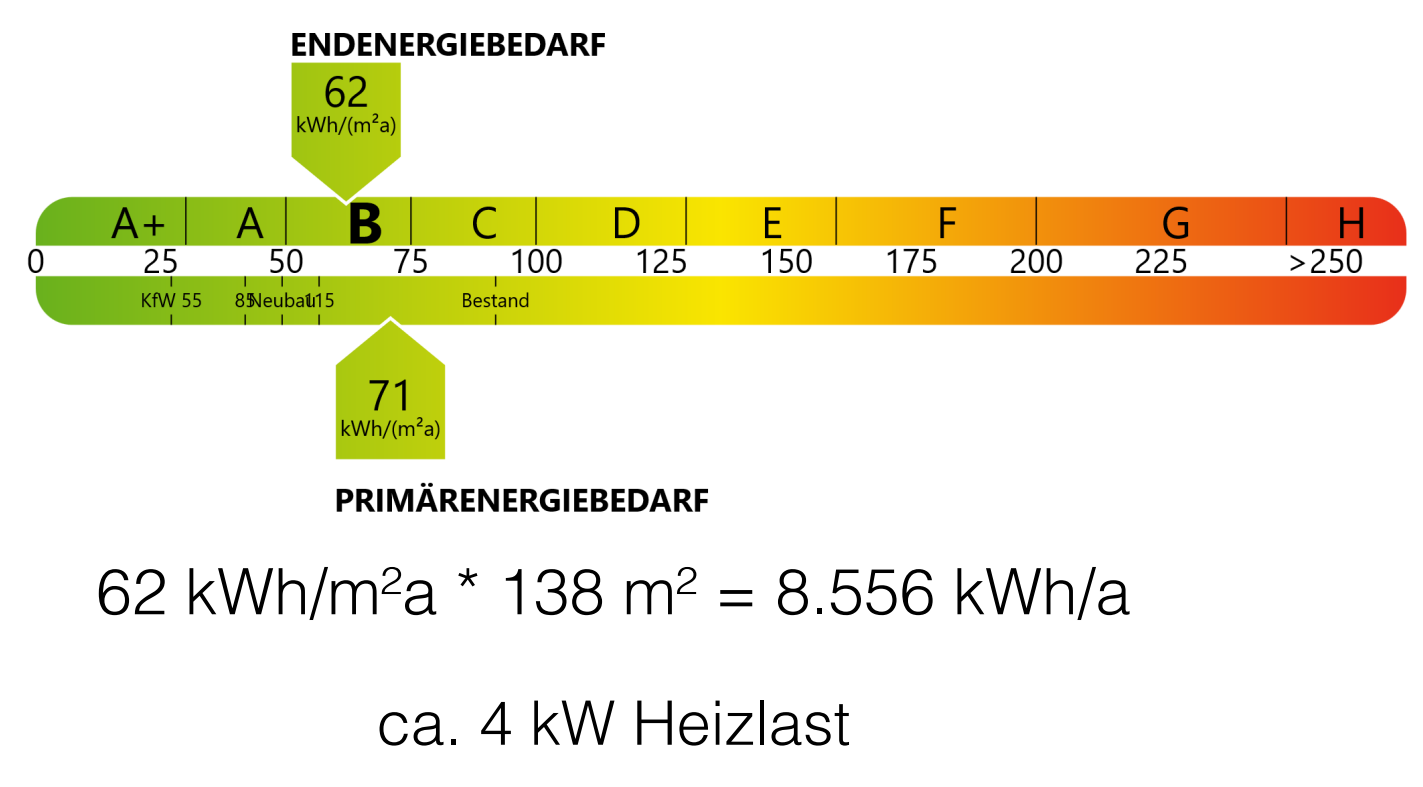

Heizlast + Warmwasserbedarf = benötigte kW Verfahren nach DIN 4708, Zentrale Wassererwärmungsanlagen und VDI-Richtline 3815 führen meist zu überhöhten Leistungen

1,7 W/m<sup>2</sup> Energiebezugsfläche Vorschlag Passivhaus-Institut

Leistungszahl 
$$
COP = \frac{\dot{Q}_{WP}}{P_{el}}
$$

Jahresarbeitszahl 
$$
JAZ = \frac{P_{\text{Wärme im Jahr}}}{P_{\text{el. im Jahr}}}
$$

$$
SCOP = \frac{(COP_{-7} * 24) + (COP_{2} * 320) + (COP_{7} * 326) + (COP_{12} * 169)}{839}
$$

$$
\text{ETAs} \quad \eta_s = \frac{SCOP * 100}{2,5}
$$

Die ETA wird aus der jahreszeitbedingten Leistungszahl (SCOP) **durch Division mit 2,5** errechnet und drückt "quasi" aus, wie viel Primärenergie für eine Kilowattstunde Wärme benötigt wird. Die Berechnung erfolgt unter der europäischen Annahme, dass der Primärenergiefaktor für Strom bei 2,5 liegt.

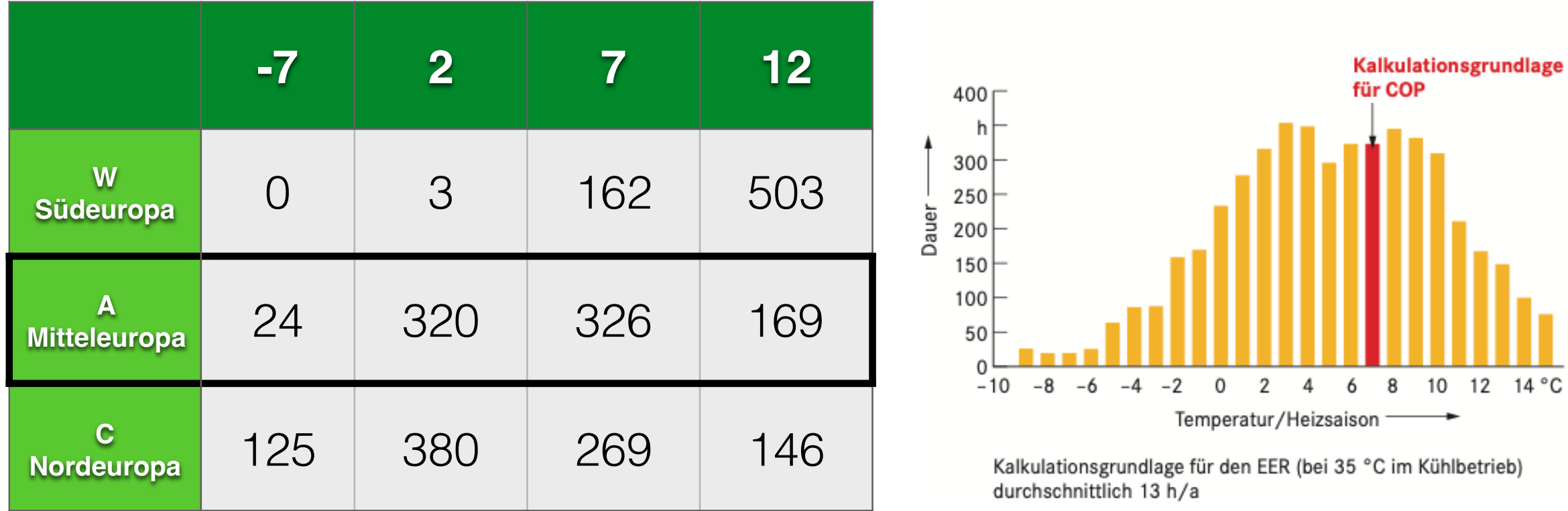

SCOP wird für 35°C und 55°C Vorlauftemperatur ermittelt. Es wird dazu die COP bei Teillast für die Prüfpunkte A =  $-7^{\circ}$ C,  $B = 2^{\circ}C$ ,  $C = 7^{\circ}C$  und  $D = 12^{\circ}C$  bestimmt. Die Werte werden nach Klimazone W (wärmer), A (mittel) oder C (kälter) gewichtet.

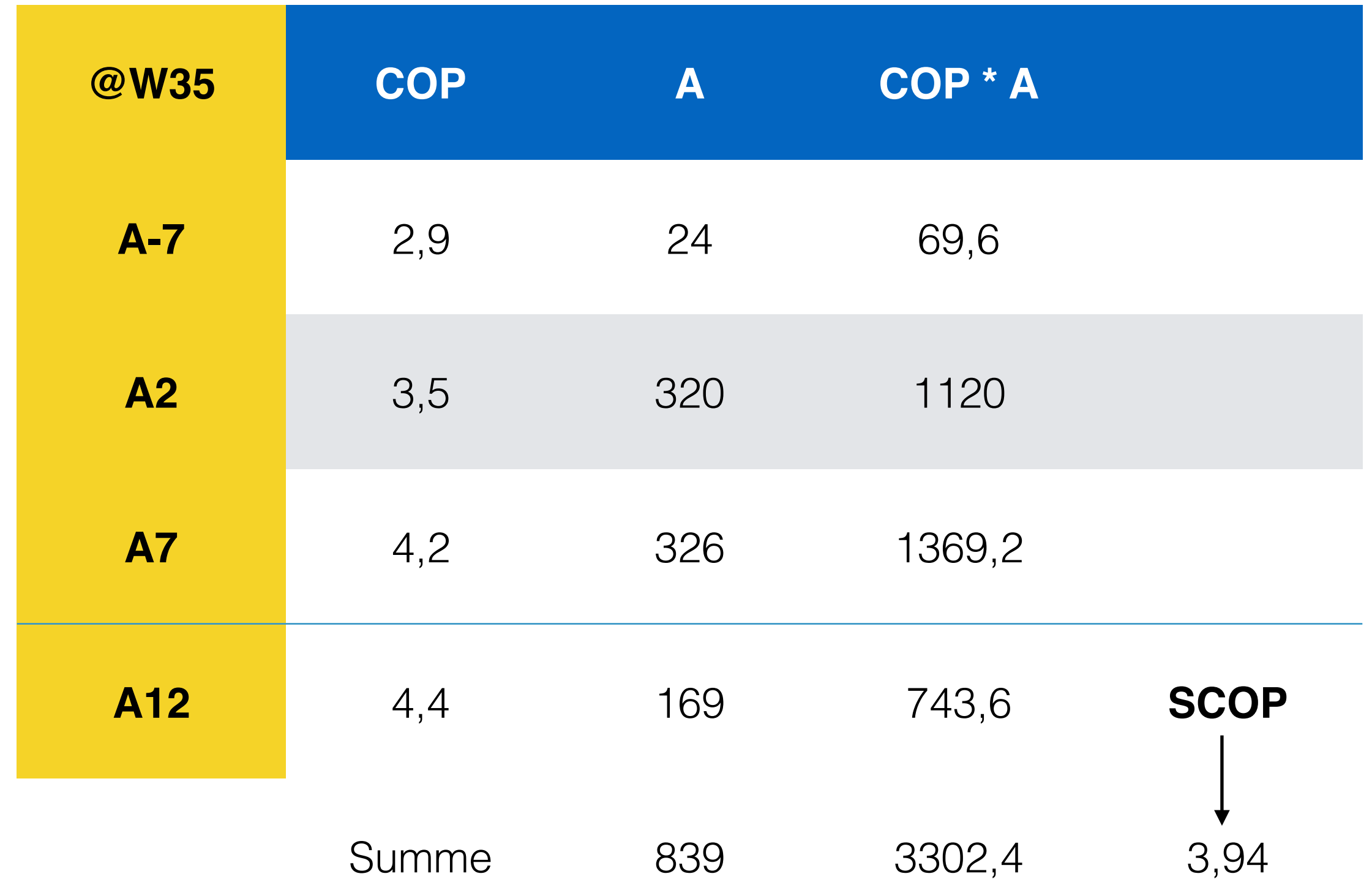

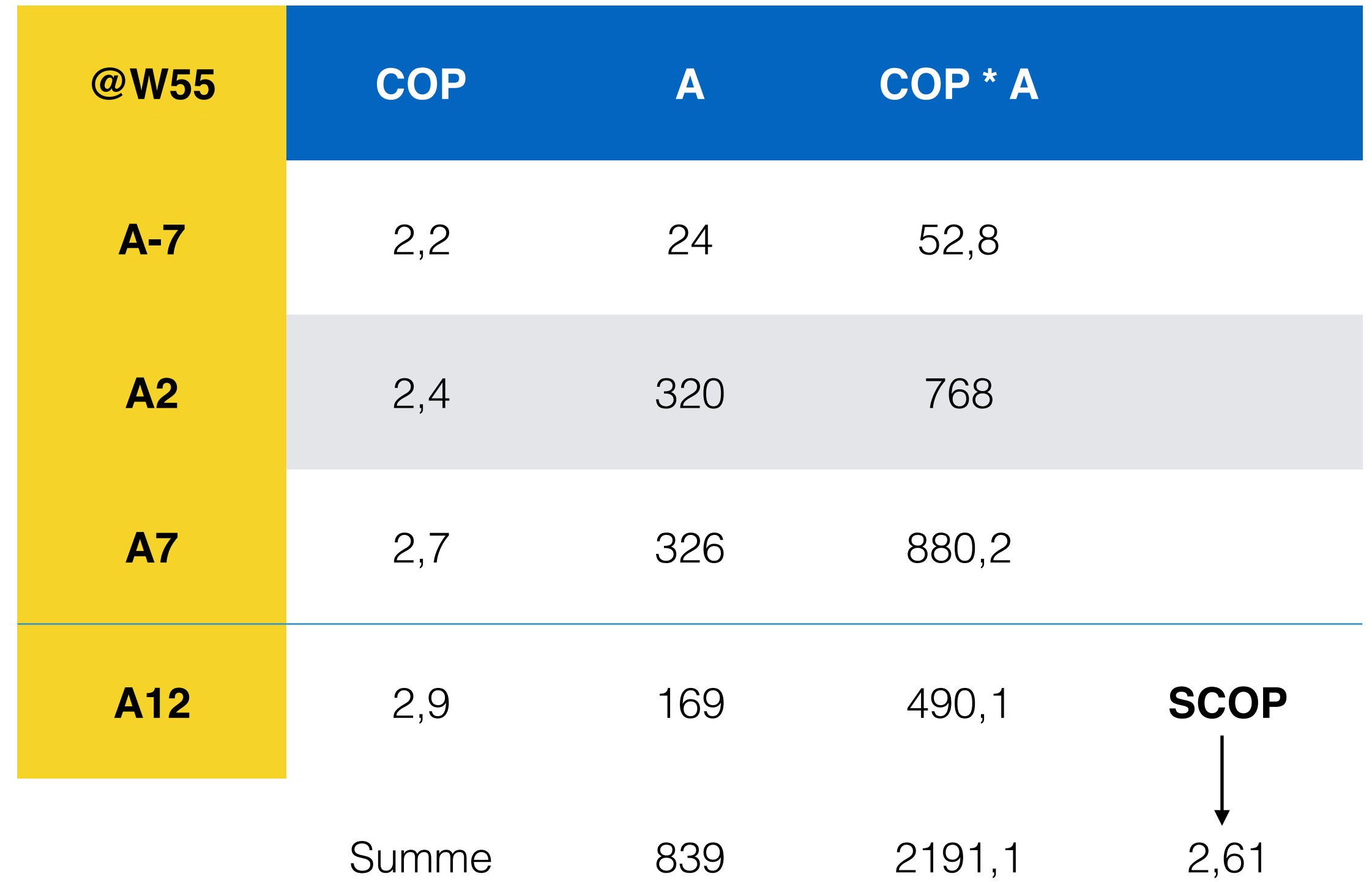

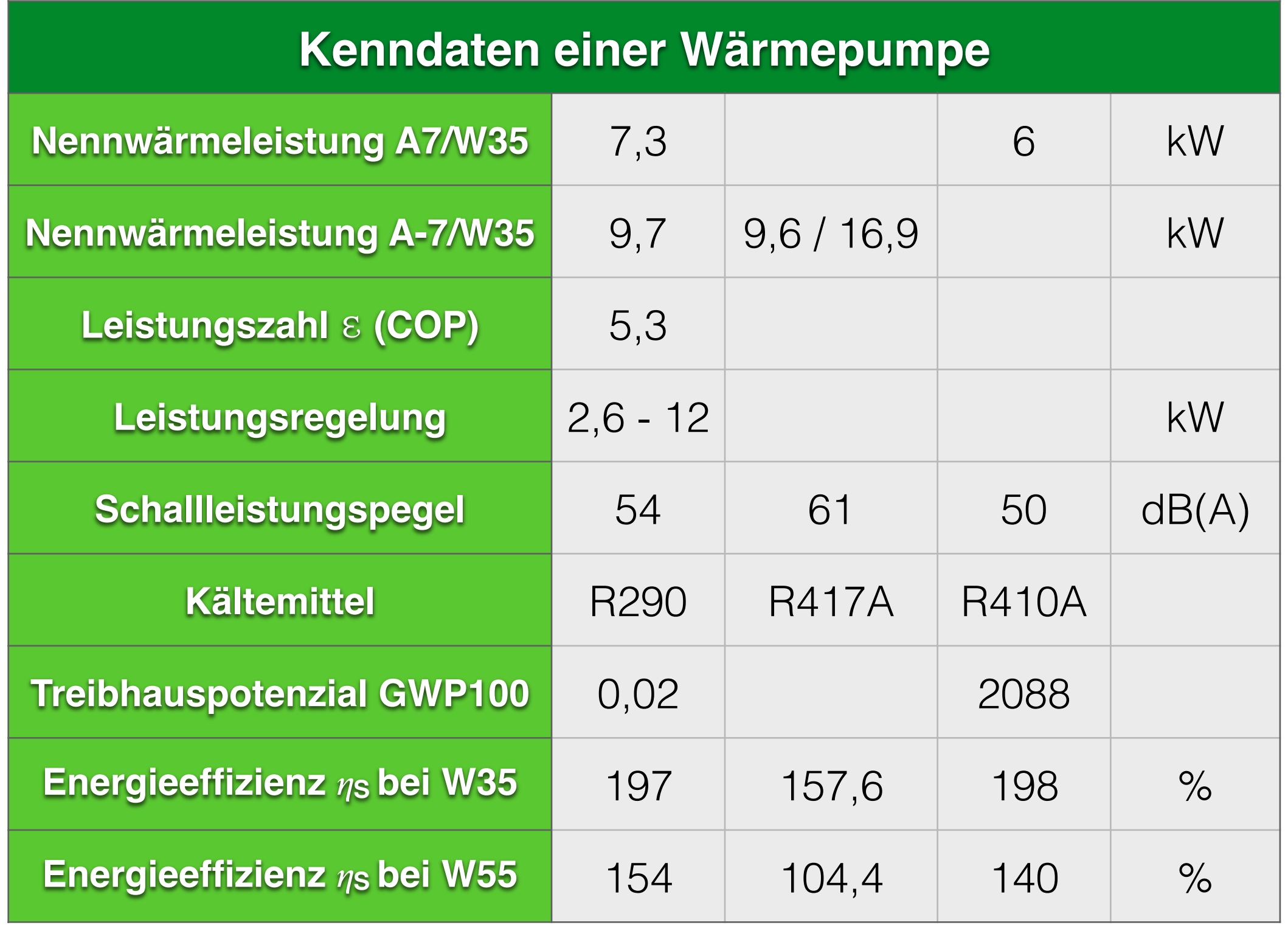

#### Energieeffizienz  $3.6.2$

Wärmepumpen - Beheizung über Wasser

Die "jahreszeitbedingte Raumheizungs-Energieeffizienz" n<sub>s</sub> (= ETAs) gemäß Öko-Design-Richtlinie förderfähiger Wärmepumpen<br>muss bei durchschnittlichen Klimaverhältnissen mindestens folgende Werte bei 35 °C und 55 °C erreic die gemäß Öko-Design-Richtlinie als Niedertemperatur-Wärmepumpen gelten, müssen nur die ns-Anforderungen bei 35 °C erfüllen.

#### Elektrisch betriebene Wärmepumpen

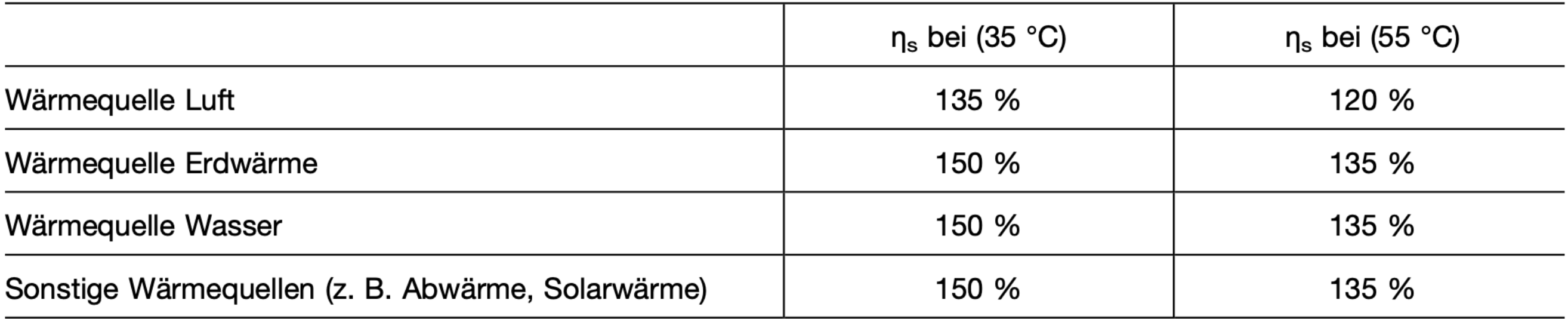

#### Gasbetriebene Wärmepumpen

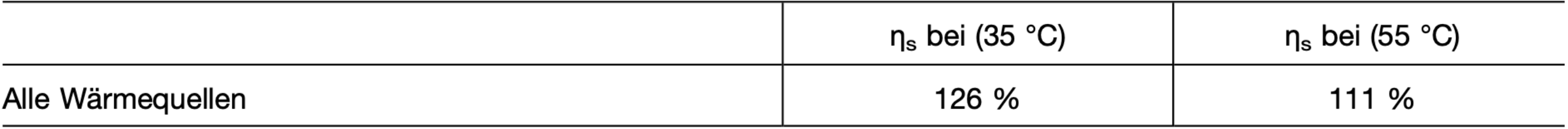

*Wirkungsgrad* = *Tziel Tziel* − *TUmgebung* ⋅ *WirkungsgradKompressor*

Temperatur in K (= $\degree$ C + 273,2)

Beispiel 0°C (273,2K) auf 65°C (338,2K)

$$
Wirkungsgrad = \frac{338,2K}{338,2K - 273,2K} = 5,20
$$

Bei einem Kompressor-Wirkungsgrad von 0,5 ergibt sich:

*Wirkungsgrad* = 
$$
\frac{338,2K}{338,2K - 273,2K} \cdot 0,5 = 2,60
$$

#### **Energiepreise**

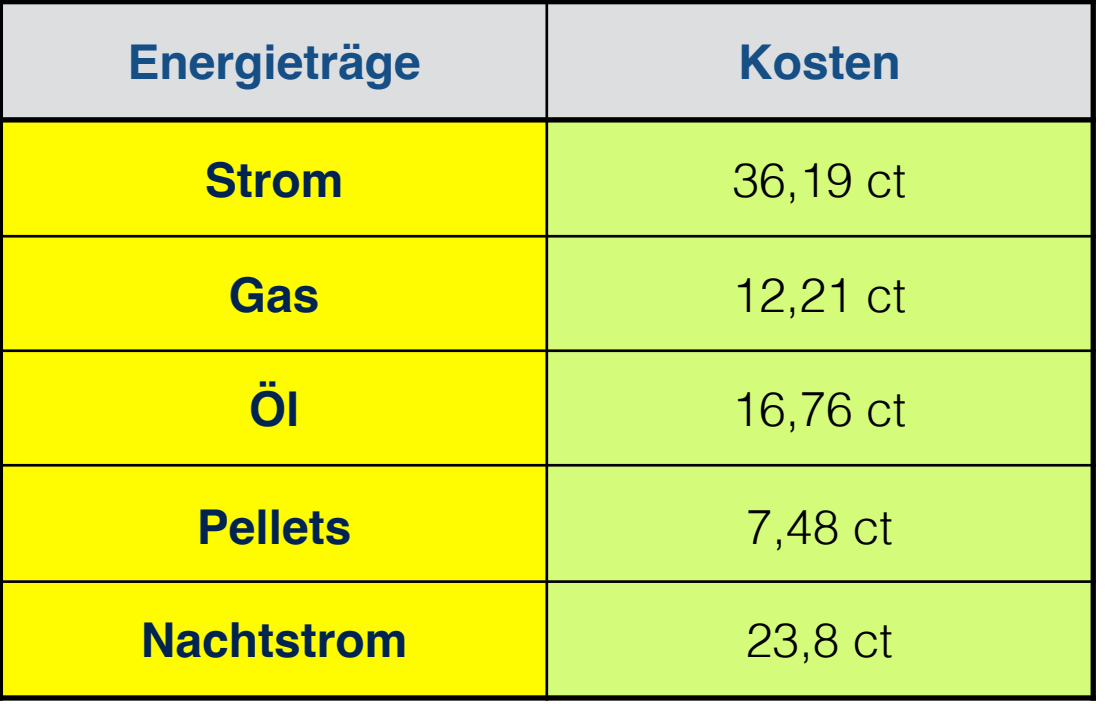

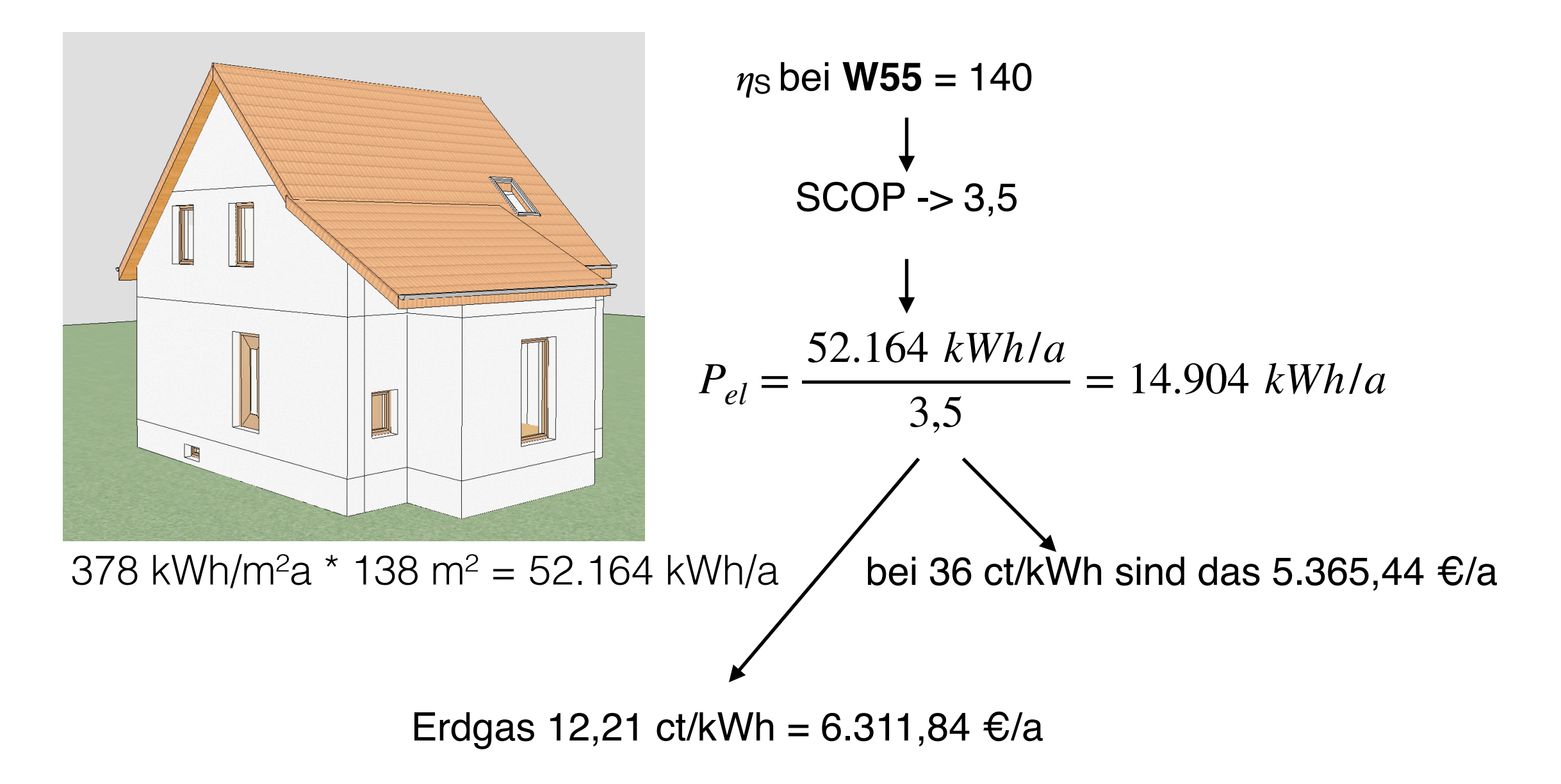

Achtung: SCOP ist ein Laborwert. Für die Berechnung sollte die gemessene JAZ verwendet werden. Diese ist erfahrungsgemäß immer kleiner!

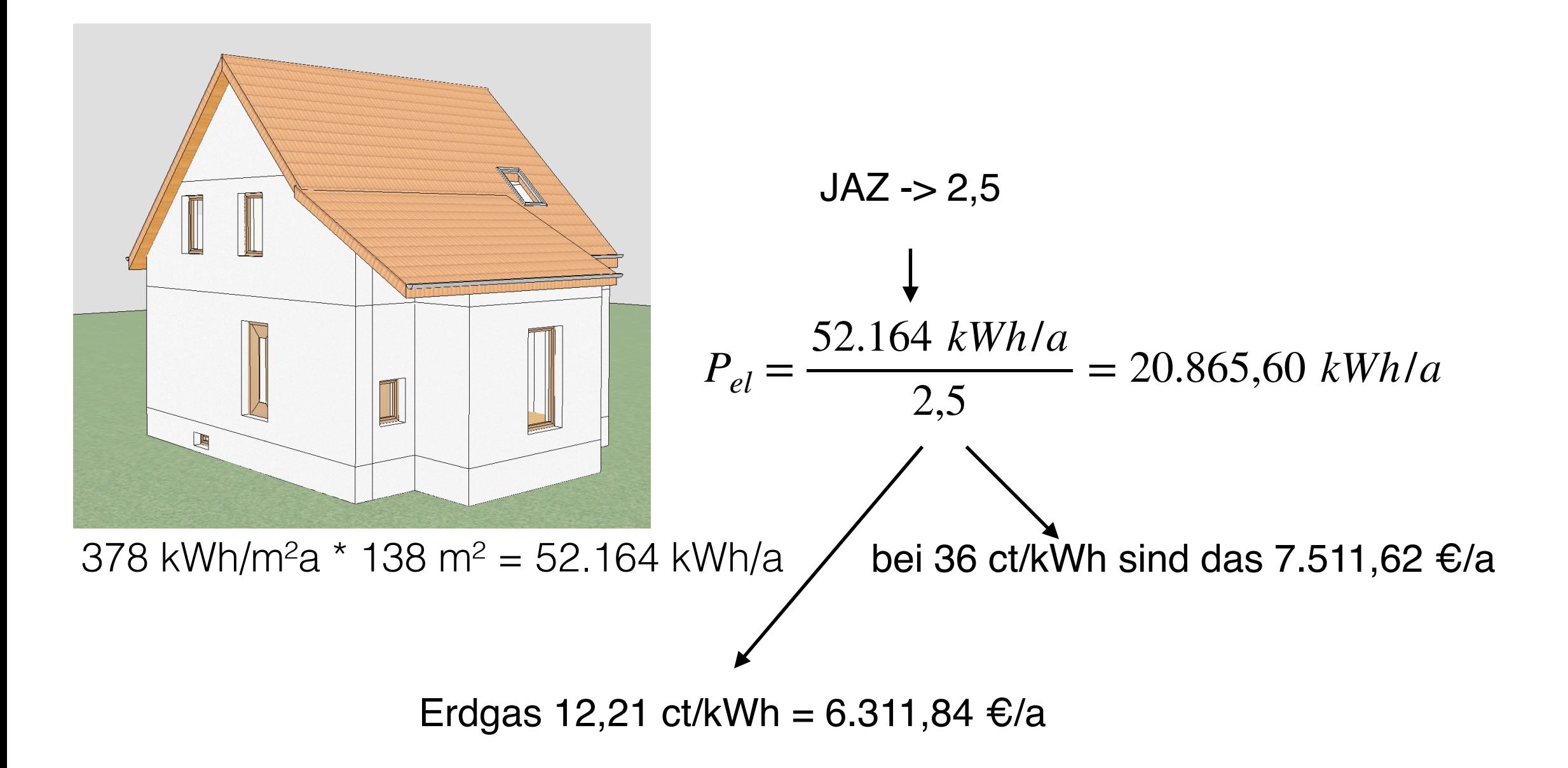

Achtung: SCOP ist ein Laborwert. Für die Berechnung sollte die gemessene JAZ verwendet werden. Diese ist erfahrungsgemäß immer kleiner!

Dipl. Ing. **Günter Dörrhöfer** Gebäudeenergieberater (HWK) Eddersheimer Str. 28 65439 Flörsheim am Main

> Telefon: 06145 3799 550 Mobil: 0151 105 165 17 Email: info@indigud.de http://www.indigud.de

- Energieberatung
- Vor-Ort Beratung
- Fördermittelberatung
- KfW Anträge
- Energetische Baubegleitung
- Energieausweise für Wohn- und Nichtwohngebäude
- Luftdichtheitsmessung (Blower-Door)
- **Thermographie**

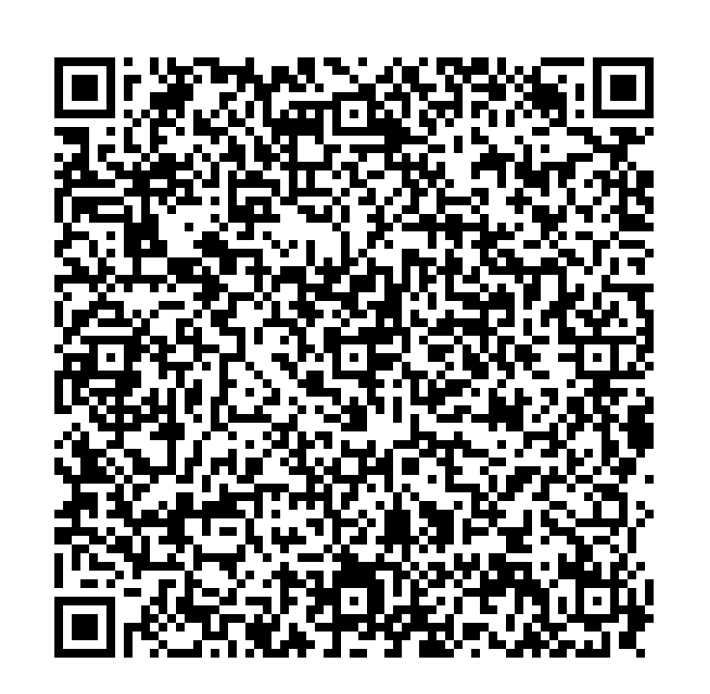

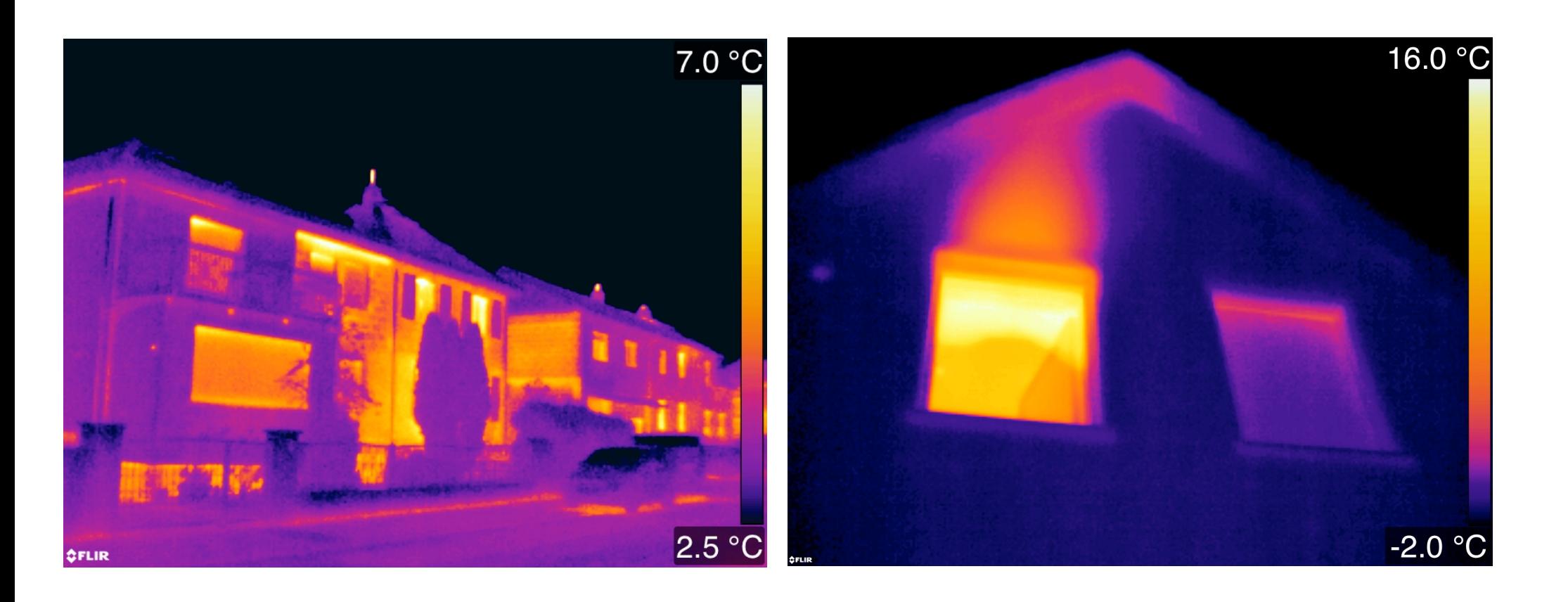